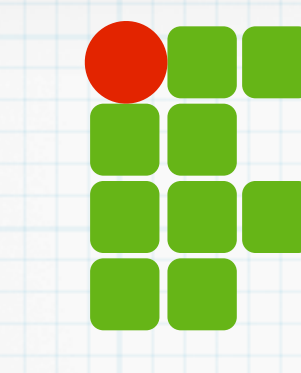

**INSTITUTO FEDERAL DE EDUCAÇÃO, CIÊNCIA E TECNOLOGIA RIO GRANDE DO NORTE**

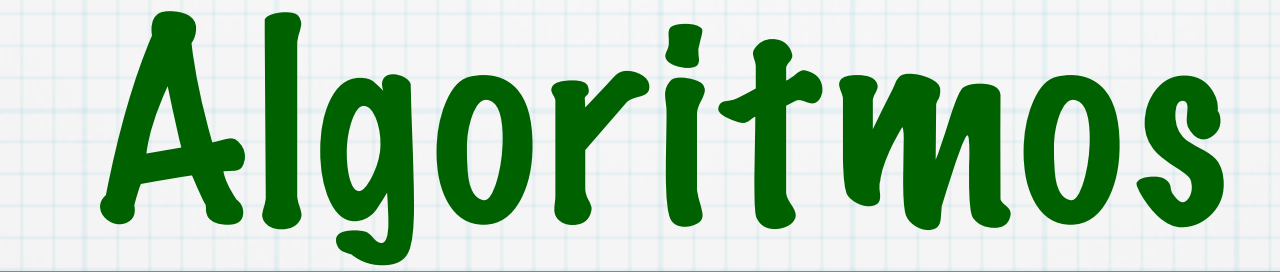

ANSI C - Ponteiros

Copyright © 2014 IFRN

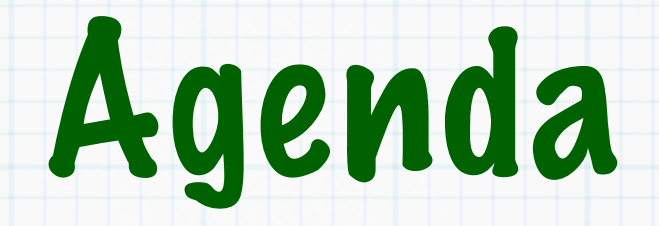

Memória Ponteiros Aritmética de ponteiros Arrays/strings Parâmetros de função

Exercícios

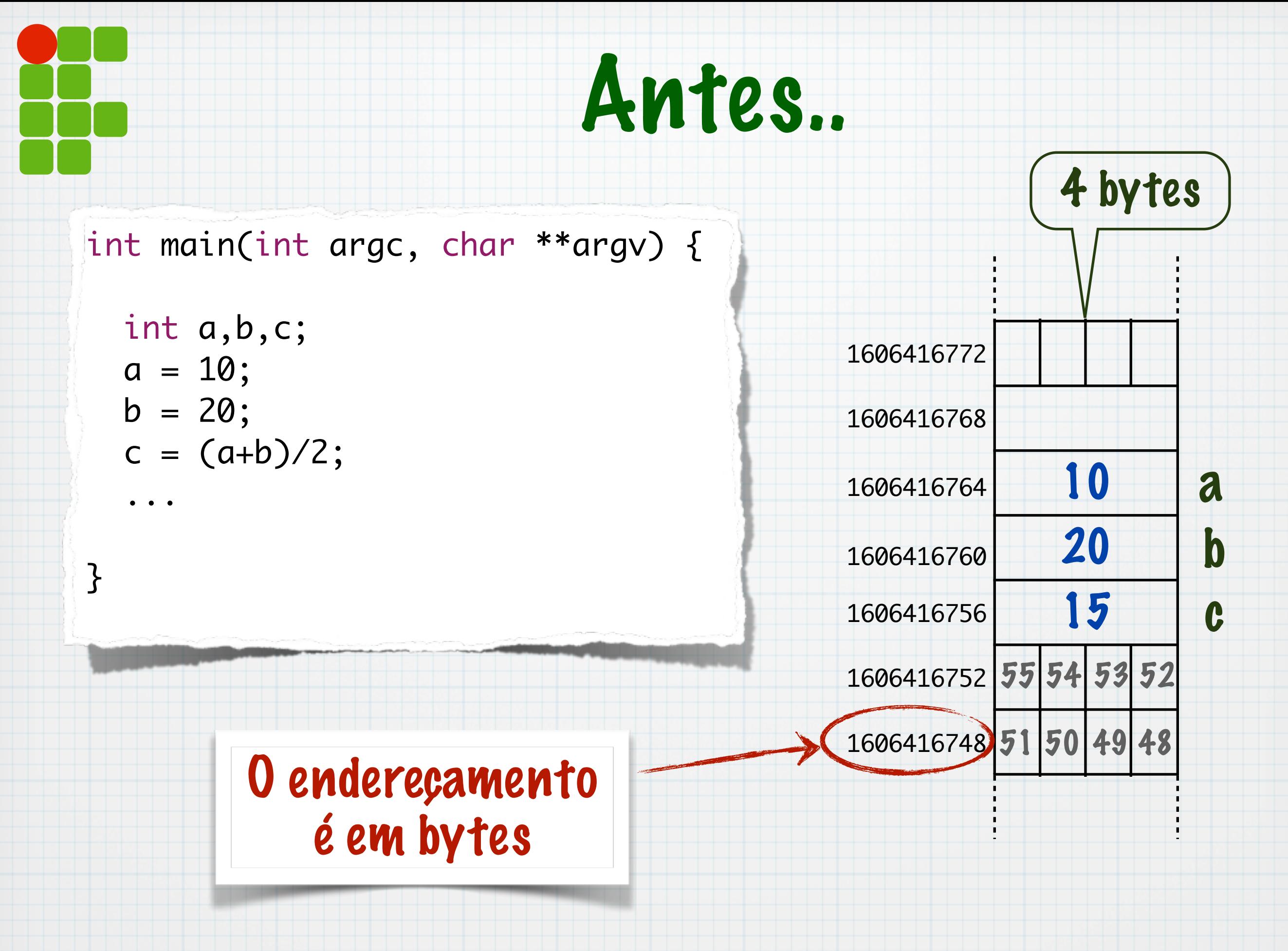

# Endereço de memória

 $\&a == 1606416764$ 

1606416764 10 a

- Operador de endereço &
- Lembra do scanf?
	- scanf ("%d",&a)
- Mostrando o endereço:
	- %p no na função printf

printf("O endereço de a e %p \n",&a);

### Endereço de memória

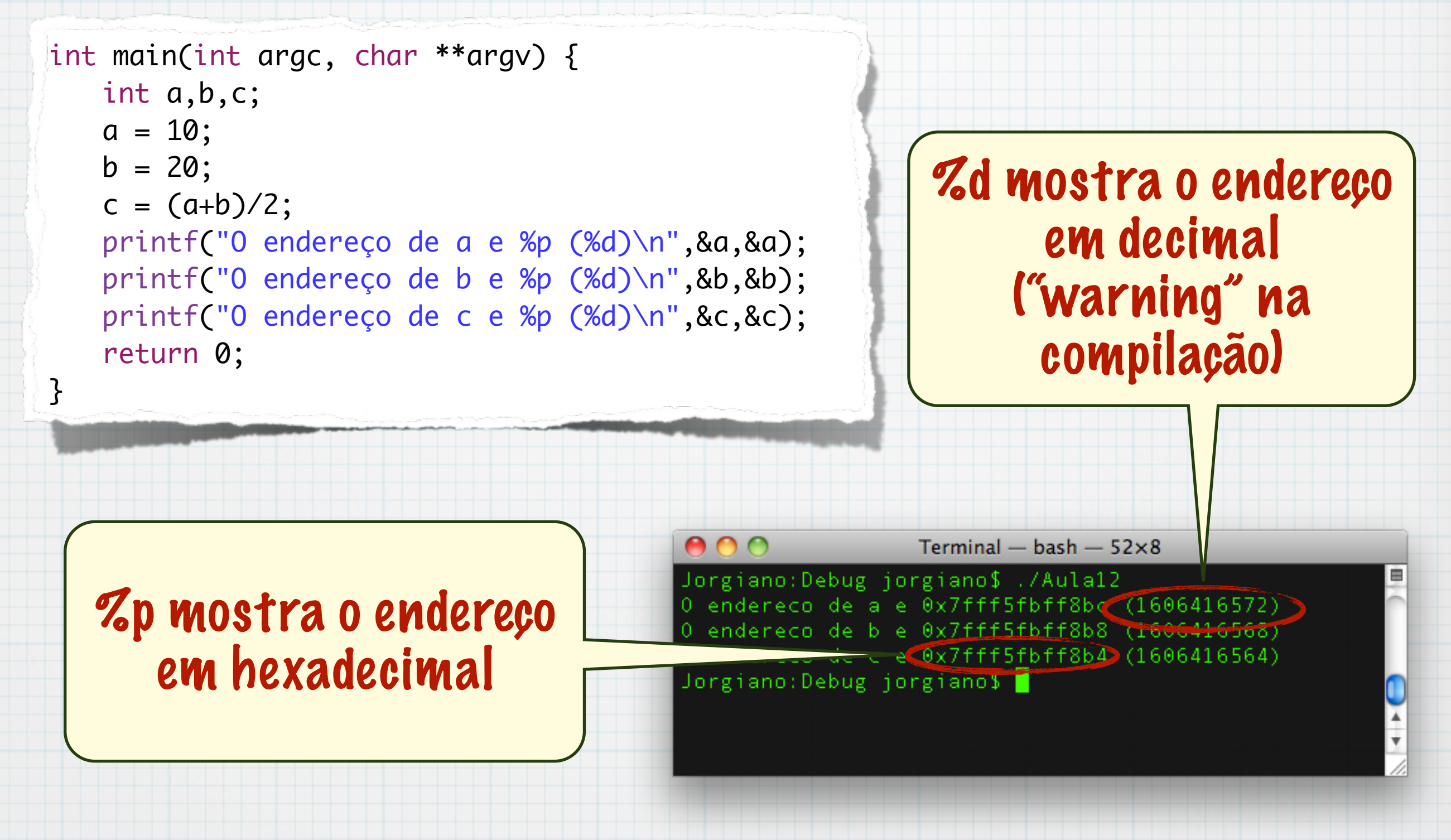

# Ponteiros

#### São variáveis cujo conteúdo é um endereço de memória

- Tamanho depende da arquitetura do processador/S.O.
- Usados para manipulação direta da memória
- Declaração, em ANSI C:

#### o \* indica que a variável é um poneiro

O tipo indica o tipo do conteúdo armazenado no endereços apontato pela variável 'ponteiro'

int \*px;

# Ponteiros

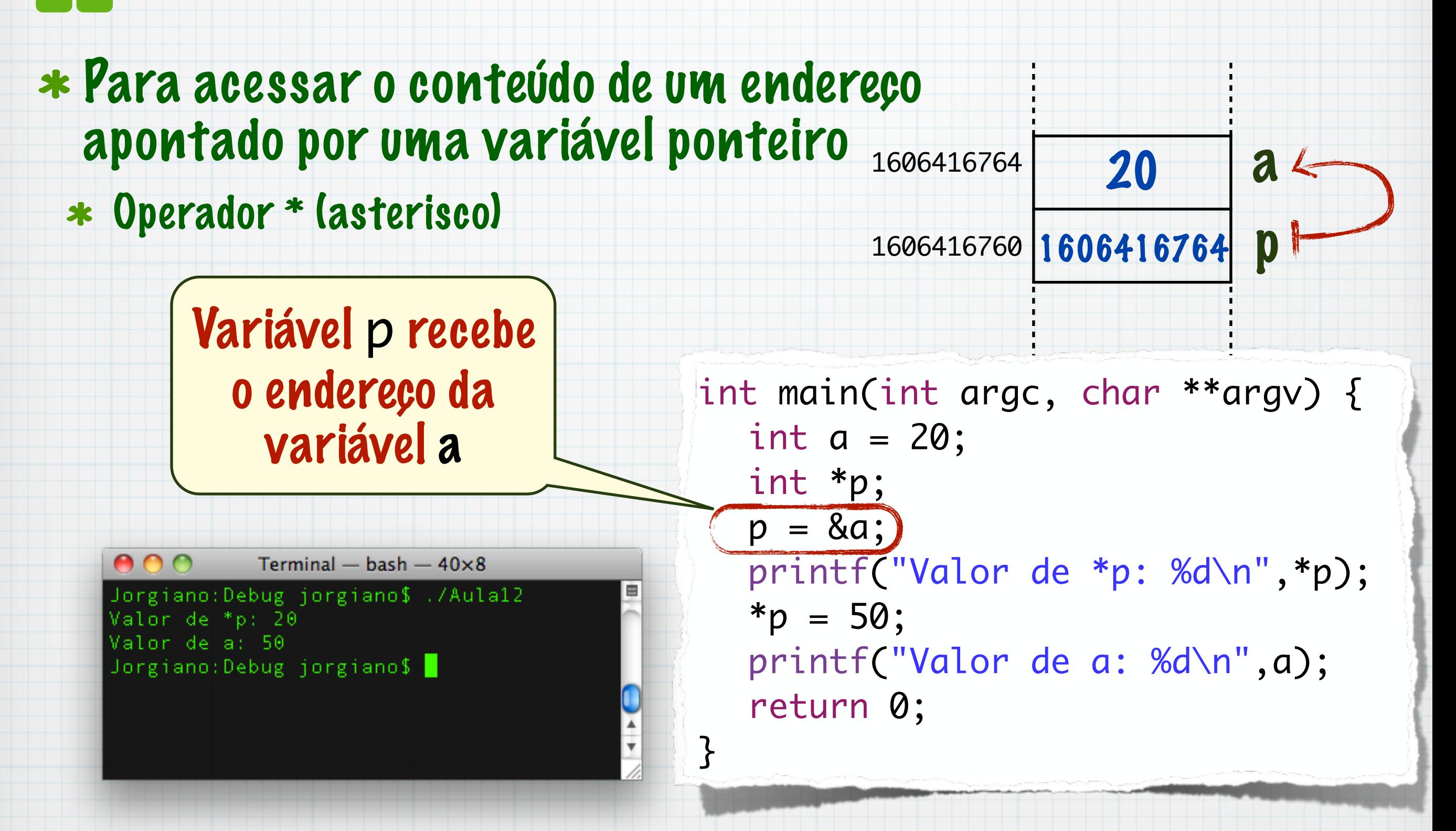

### Aritmética de ponteiros

- Endereços de memória
- Podemos adicionar ou subtrair um ponteiro
- Se p é um ponteiro para inteiro,
	- p=p+1 fará que p aponte para o endereço do próximo inteiro
	- Observe que um inteiro possui 4 bytes
- Também pode ser usado para acessar o espaço de memória a partir de uma base
	- $*$  ( $p+10$ ) acessa dez espaços a partir de p
		- Pense em como arrays funcionam!!!!

### Aritmética de ponteiros

#### O que muda com a seguinte expressão?

#### $\ast \ast p = \ast (p+1) - \ast (p+3)$

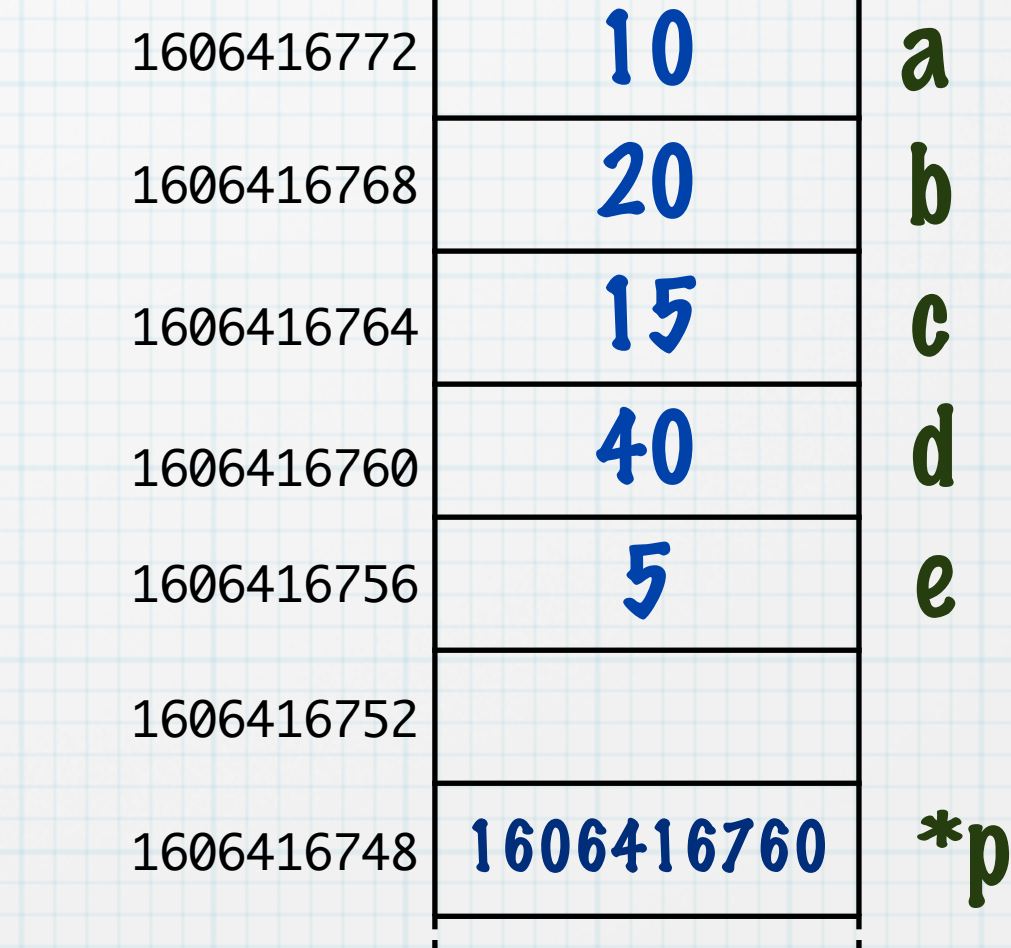

### Aritmética de ponteiros

#### O que muda com a seguinte expressão?

#### $\ast \ast p = \ast (p+1) - \ast (p+3)$

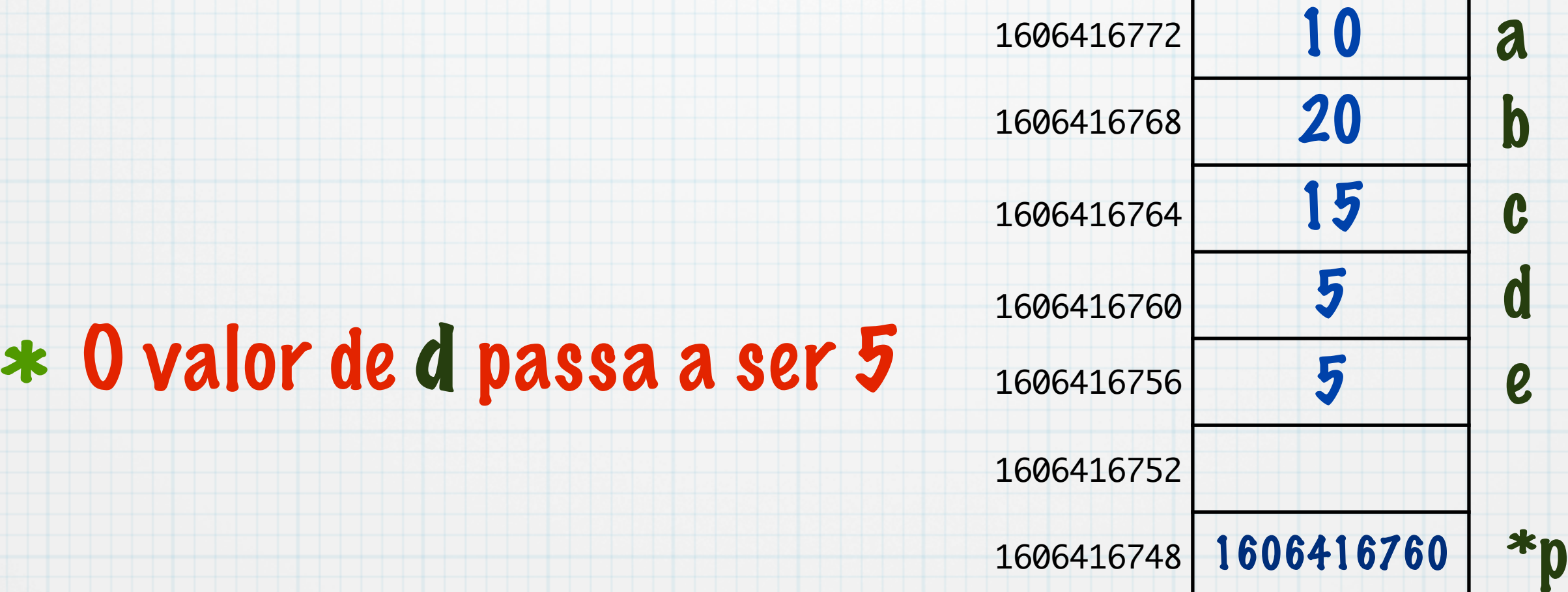

## Ponteiros e Arrays

#### Arrays e strings

- Arrays (e strings) são ponteiros para o início de uma área contínua de memória
- O valor entre colchetes é o deslocamento a partir do endereço inicial
	- \*  $a[4]$  é equivalente a \*  $(a+4)$

## Ponteiros e Arrays

#### \* Considere um array

- $*$  int  $a[5]$
- a variável a é um ponteiro para inteiros
	- 5 espaços de memórias consecutivos são reservados
	- São equivalentes:
		- a e &a
		- $*$  \*(a) e a[0]
		- \*  $*(a+2)$  e a[2]

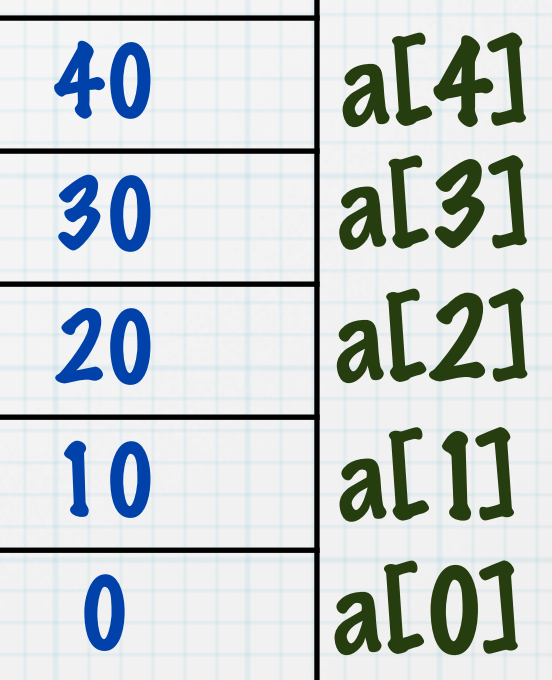

### Ponteiros e Arrays

```
int main(int argc, char * argv[]){
     int i,a[5];
     int *p;
    for (i=0 ; i<5 ; i++)a[i]=i*2; }
    p = a;for (i=0 ; i<5 ; i++){
        printf("%d ",*p);
         p++;
     }
     return 0;
```
}

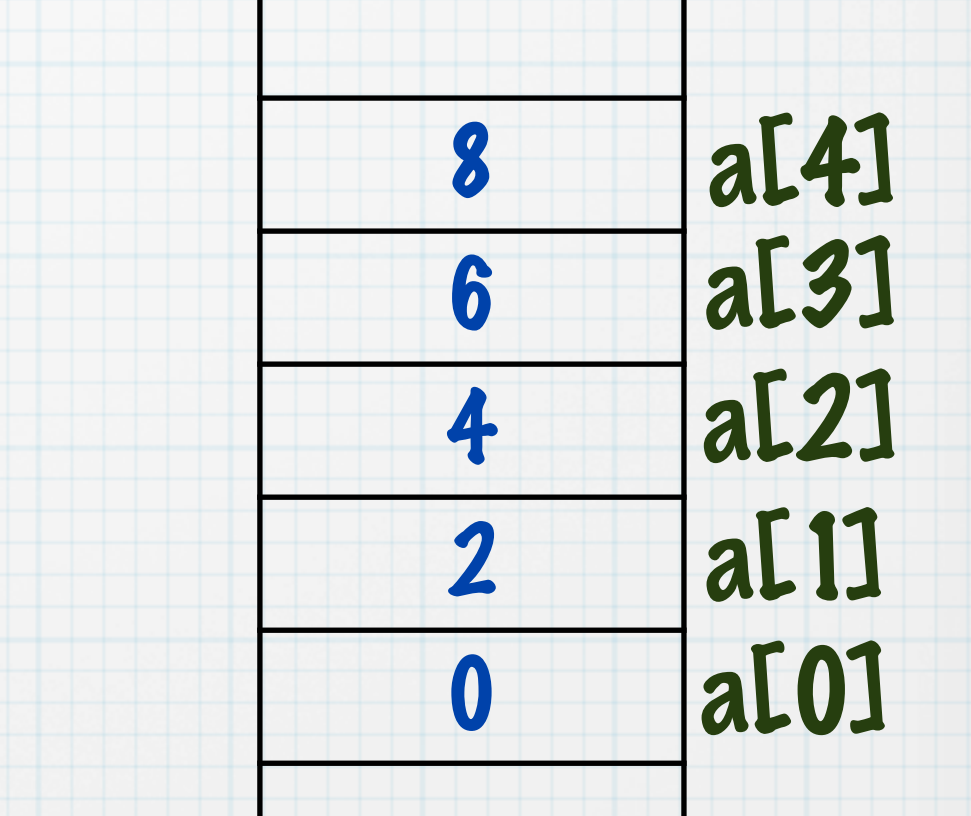

## Ponteiros e Strings

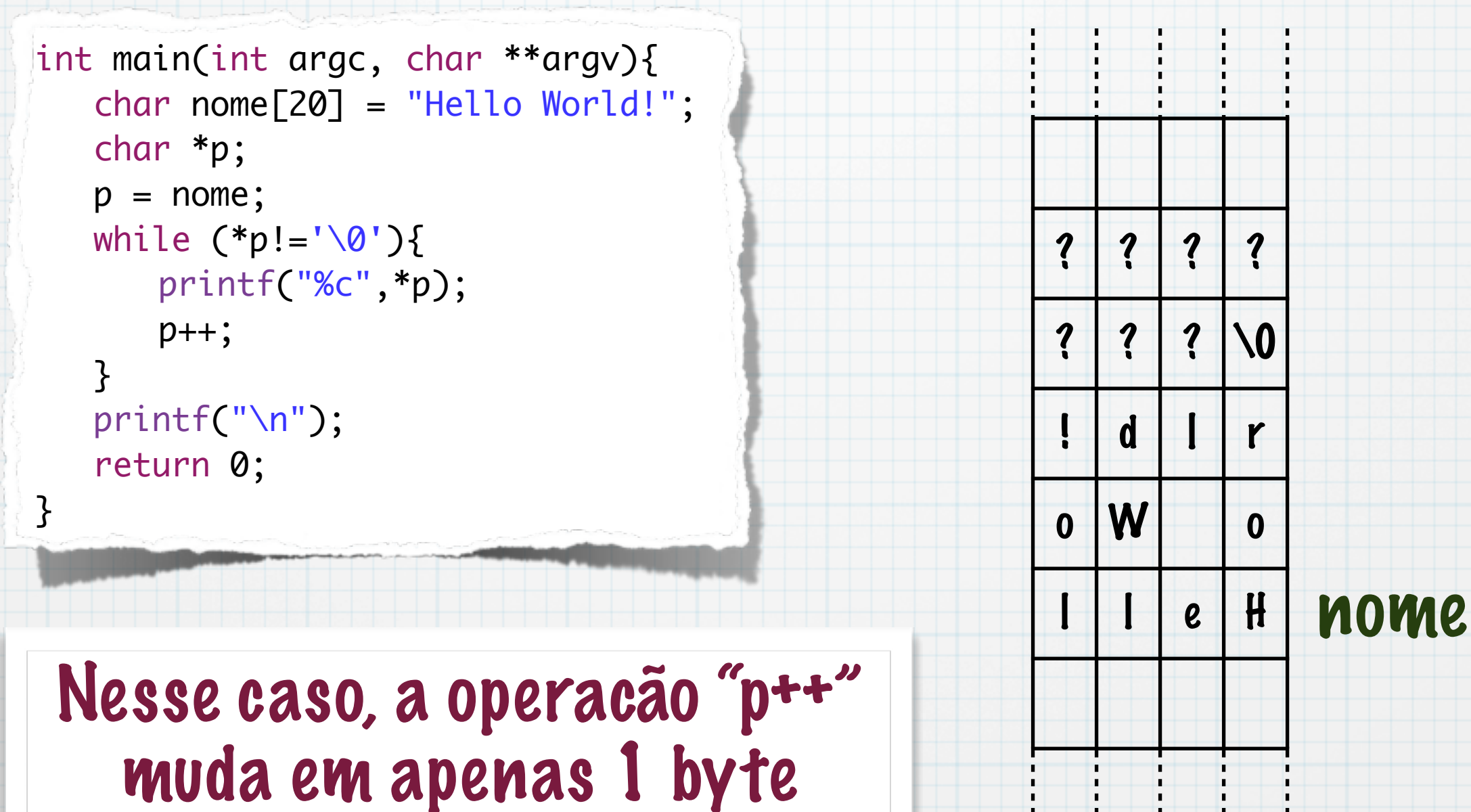

(tamanho de um caractere)

# Ponteiros

#### Arrays são ponteiros para área fixa de memória

- Constante
- \* int  $x[10]$ ,  $y[10]$ , \*p;
- $*$   $p = x$ ; é válido
- y = x; NÃO é válido!
- y = p; NÃO é válido!
- $*$   $x = p$ ; NÃO é válido!
- Pode mudar o conteúdo do endereço

# Parâmetros de função

}<br>}

}<br>}

- Um ponteiro pode ser passado como parâmetro de função
	- Permite acessar e modificar o conteúdo da variável original
	- Parâmetros Arrays e Strings são apenas ponteiros para a área original da memória

Modifica o conteúdo de a

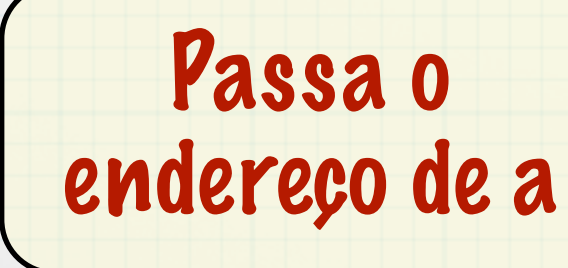

Recebe um ponteiro para inteiro

void incrementa(int \*p){  $*p = *p + 1;$ 

int main(int argc, char \*\*argv){ int  $a = 10$ ; printf("Valor de a = %d\n",a); incrementa(&a); printf("Valor de a = %d\n",a); return 0;

## Parâmetros de função

}

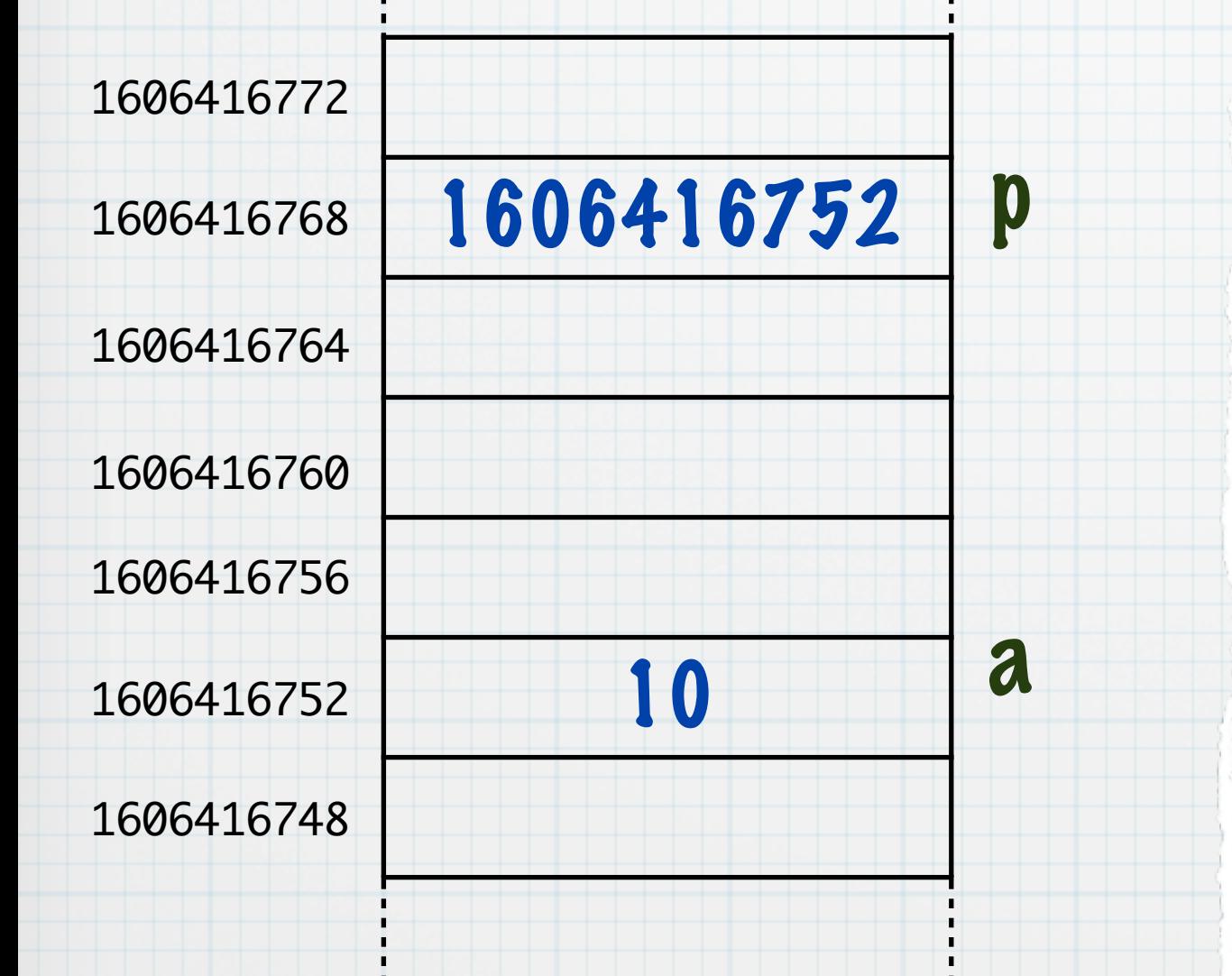

void incrementa(int \*p){  $*p = *p + 1;$ }

int main(int argc, char \*\*argv){ int  $a = 10$ ; printf("Valor de  $a = %d\n\rangle n$ ", a); incrementa(&a); printf("Valor de a = %d\n",a); return 0;

### Parâmetros de função

```
void converteParaMaiuscula(char *texto) {
   char *ptr;
   ptr = texto;
   char dif = 'a' - 'A';while (*ptr != '\0) {
      if (*ptr >= 'a' && *ptr <= 'z') {
          *ptr = *ptr - dif;
       }
      ptr++;
   }
}
int main(int argc, char **argv){
   char nome[20];
    /*...*/
   converteParaMaiuscula(nome);
   /*...*/
   return 0;
}
```
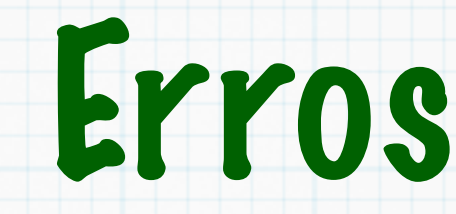

- O uso de ponteiros favorece ao aparecimento de erros
- Um acesso a um conteúdo de uma área de memória não autorizada causa erro
	- Segmentation fault
- Muito cuidado no uso de ponteiros!

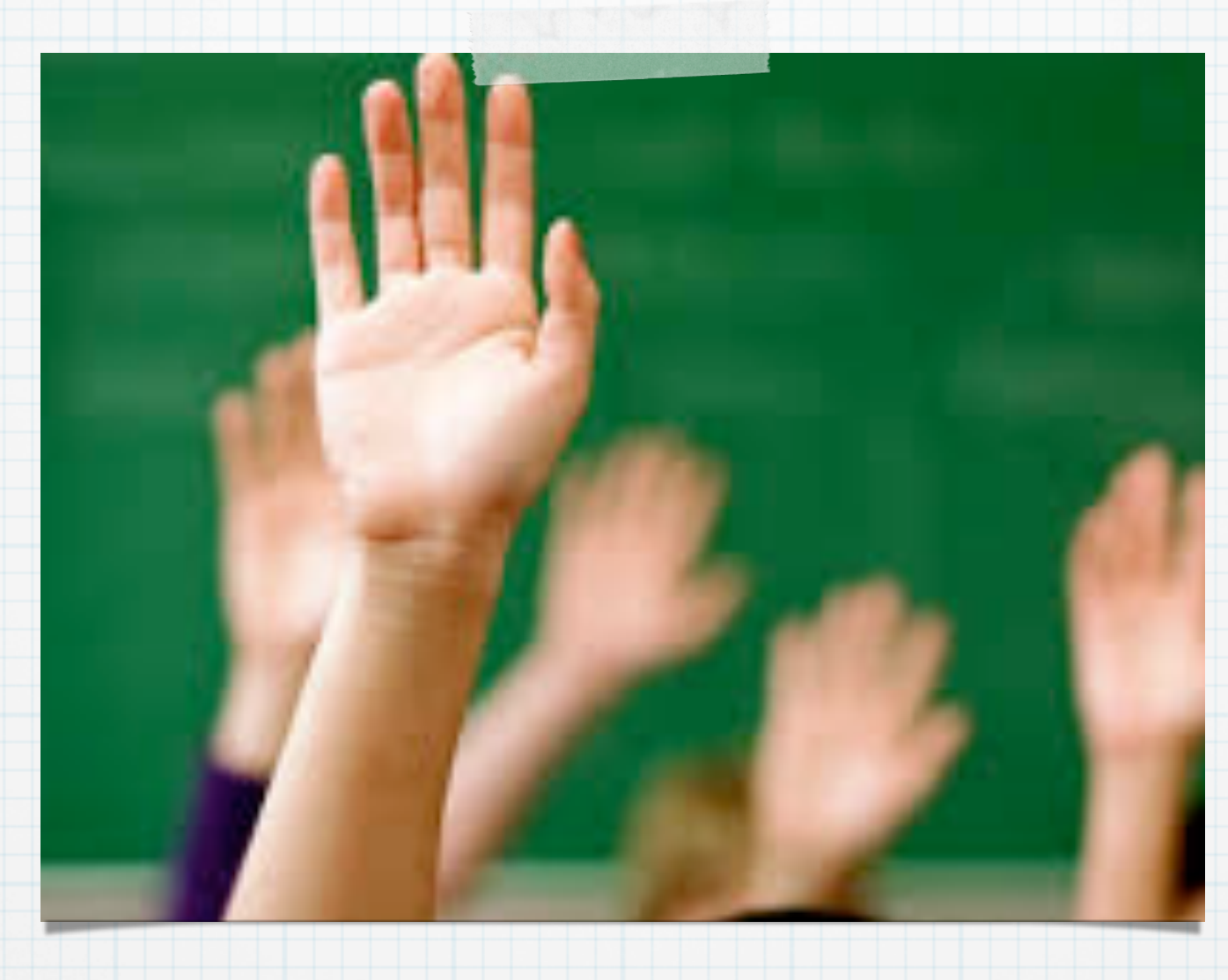

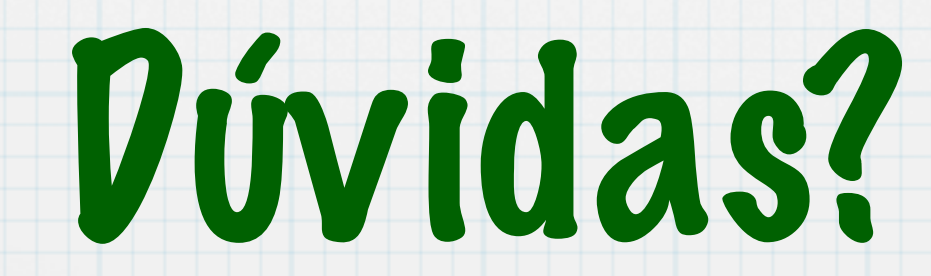